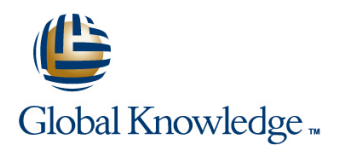

# **UNIX Shell Programming for Developers**

# **Duration: 5 Days Course Code: SPD Delivery Method: Company Event**

### Overview:

This Unix Shell Programming training course is designed to give delegates practical experience in developing and writing shell scripts. Most of the built-in unix shell commands are introduced together with the main program control structures. The course also gives practical experience using a range of UNIX tools to manipulate text and incorporate into UNIX shell scripts.

### Company Events

These events can be delivered exclusively for your company at our locations or yours, specifically for your delegates and your needs. The Company Events can be tailored or standard course deliveries.

# Target Audience:

Programmers,developers and system administrators who need to construct shell scripts and process text files using advanced text handling facilities

The UNIX Shell Programming for Developers course assumes knowledge of the UNIX Operating System to the level covered in the UNIX Introduction course. Some programming experience may also prove advantageous.

# Objectives:

■ To provide the skills needed to develop and customise unix shell programs and to make effective use of a wide range of standard UNIX programming and development tools.

## Prerequisites:

The UNIX Shell Programming for Developers course assumes knowledge of the UNIX Operating System to the level covered in the UNIX Introduction course. Some programming experience may also prove advantageous.

Follow-on-Courses: **UNIX System Administration (USA)** Oracle SQL (OSP)

**TCP/IP Networking (TN)** 

# Content:

UNIX Shell Programming for Developers Session 8: LOOP CONSTRUCTS Session 17: IDENTIFYING AND Training Course Course Contents - DAY 1 line TRANSLATING CHARACTERS

- 
- 
- 

- 
- 
- 
- $\blacksquare$  Filename generation characters
- 
- 

- 
- 
- Creating and editing shell scripts **What is a function?** Grouping sed commands
- Naming and storing shell scripts Noting Syntax Noting and storing shell scripts Noting Syntax Noting Syntax Noting 1 and get functions
- **Examples** Executing shell scripts **Examples Examples** Advanced flow control
- **Exercise:** Write a simple shell script **Exercises**: Text processing with sed

- **Environment variables** line Basic AWK usage line Basic AWK usage line Basic AWK usage
- **Local variables Interrupt signals Interrupt signals Interrupt signals Interrupt signals Interrupt signals**
- **Assigning values to variables**  $\blacksquare$  Trapping interrupts  $\blacksquare$  AWK scripts
- 
- 
- **Delimiting variable names** AWK extended patterns and the state of the state of the state of the state of the state of the state of the state of the state of the state of the state of the state of the state of the state of
- 
- 

# Session 4: INTEGER ARITHMETIC The exec commands<br>
Formatting output with printf and The includes notation<br>
Formatting output with printf and The includes notation

- Using the expr command More about loops selected data from a file and generate
- Using the (()) notation **Arrays Reports PE** Arrays **Reports Executes UNIX Shell Programming**
- **Exercises:** Add integer arithmetic to a shell Fere Documents **For Access 10** for Developers Training Course Course script Exercise: Create a here script Contents - DAY 5

- $\blacksquare$  The read command
- 
- **Exercise:** Writing a generic shell script  $\blacksquare$  UTILITIES  $\blacksquare$  The AWK if construct
- **Exercise:** Writing an interactive shell script line The AWK else if construct

# Session 6: CONDITIONAL EXECUTION Basic and advanced use of tar **Dumper Control statements**

- 
- 
- scripts Exercises: Compressing files program-files utilising program-control

Session 7: ADDITIONAL KORN, BASH; POSIX Session 14: BACKGROUND JOB SYNTAX SEPTEDULING SEPTEDULING SESSION 22: AWK FUNCTIONS

- $\blacksquare$  The while loop
- The until loop od octal dump
- 
- 
- 
- Delegate and Trainer Introductions **Written scripts** Written scripts **Exercises: Translating characters with tr** 
	- Exercise: Writing a script to copy files
- Exercise: Writing a script to generate ■ Basic Unix commands numbers with the 'while' loop

### ■ File and directory handling commands Session 9: MULTI-BRANCH DECISIONS Extended regular expressions

- 
- $\Box$  Other commands  $\Box$  Menu driven applications lines
- Exercise: Developing and writing a sed command line syntax Session 2: GETTING STARTED menu system settlement in the sed script files

- 
- 
- 
- 
- **Exercise:** Add a function to a script

## Session 11: INTERRUPT HANDLING

- 
- 
- Assessing variable values **Exercise:** Adding traps to the menu  $\blacksquare$  AWK variables Using quotes script example of the script part of the script of the script of the Pattern matching with AWK

# Echo control sequences Session 12: ADDITIONAL FEATURES AND  $\blacksquare$  AWK operators Exercise: Add variables to a script  $\vert$  FACILITIES  $\vert$  AWK arithmetic operations

- 
- 
- 
- 
- 
- UNIX Shell Programming for Developers Session 5: HANDLING RUN TIME DATA Training Course Course Contents - DAY Session 21: AWK PROGRAM CONTROL line 3 STRUCTURES

■ Command line arguments Session 13: BACKUP AND RESTORE The BEGIN and END functions

- Backing-up and restoring files The AWK while construct
- 
- Compression utilities gzip,bzip2,zip and The AWK break,continue and exit The if statement and the statements of the compress of the statements of the statements of the statements of the statements of the statements of the statements of the statements of the statements of the statements of the s
- The test command The test command Exercise: Backing up and restoring files User defined functions **Exercise:** Adding validation to previous using tar Exercises: Create AWK scripts and

SPD www.globalknowledge.com/en-gb/ info@globalknowledge.co.uk 01189 123456

line line line

- 
- Course Introduction **The Formulation** The for loop **USE COURSE INCOURSE INCOURSE INCOURSE INCOURSE INCOURSE INCOURSE INCOURSE INCOURSE INCOURSE INCOURSE INCOURSE INCOURSE INCOURSE INCOURSE INCOURSE INCOURSE INCOURSE INCOUR**
- $\blacksquare$  The while true and until false loops  $\blacksquare$  The expand and unexpand commands to **Administration and Course Materials Loop control commands** convert between tab and space characters
- Course Structure and Agenda **Exercise:** Enhancing the previously The tr command for character translation
	-

# Session 1: UNIX COMMAND REVIEW using a 'for' loop Session 18: REGULAR EXPRESSION<br>Exercise: Writing a script to generate NOTATION REVIEW

- General commands Standard regular expressions Standard regular expressions Standard regular expressions Standard regular expressions
	-

### **II**/O Redirection features The case statement Session 19: THE STREAM EDITOR sed

- 
- 

 $\blacksquare$  AWK output

structures

- $\blacksquare$  sed command processing
- What is a shell script? Session 10: FUNCTIONS Server and simple instructions set and simple instructions
- Development guidelines line set pattern space and hold space and hold space and hold space and hold space and hold space
	-
	-
	-
	-

### Session 3: USING VARIABLES Session 3: USING VARIABLES

 $\blacksquare$  Exercises: Create awk scripts to extract

- 
- Default and substitute variables  $\blacksquare$  Scheduling jobs with the at command  $\blacksquare$  AWK
- 
- **Exercise** UNIX Shell Programming change of the change of the ch,substr,split,sprintf,system and getline
- Other test notations Scheduling jobs with the cron command III AWK string functions
	-
	-

for Developers Training Course Course Session 15: COMMANDS FOR COMPARING functions Contents - DAY 2 FILES FILES EXERCISES: Generate AWK scripts and

- Compare two files with the cmp using AWK functions command
- Compare two files with the comm Session 23: AWK ARRAYS command
- $\Box$  Compare two files with the diff and sdiff  $\Box$  AWK associative arrays commands **Multi-dimensional arrays**
- 
- **Exercises: Identifying file differences**

Session 16: SPLITTING FILES

- $\blacksquare$  The split and csplit commands  $\blacksquare$  fuser (testing for files in use)
- Shell Programming for Developers scripts) Training Course Course Contents - DAY **printf (formatting screen output)** 4 **logger** (script logging)
- 
- **Exit status codes** Exercises: Running background jobs length,tolower,toupper,index,sub,gsub,mat
	- program-files to extract and format data

- 
- 
- Compare large files with the bdiff  $\Box$  Exercises: Create AWK associative arrays command to process text files and generate reports

### Session 24: MISCELLANEOUS TOOLS

- $\blacksquare$  bc (calculator)
- 
- **Exercises: Splitting files** UNIX **getops (checking options passed to shell** 
	-
	-
	- **xargs (generating arguments for a** command)
	- eval (re-evaluating variables)
	- **Exercises: Using tools within a shell script**

# Further Information:

For More information, or to book your course, please call us on Head Office 01189 123456 / Northern Office 0113 242 5931

info@globalknowledge.co.uk

[www.globalknowledge.com/en-gb/](http://www.globalknowledge.com/en-gb/)

Global Knowledge, Mulberry Business Park, Fishponds Road, Wokingham Berkshire RG41 2GY UK